## **SA** 10/9/2007 **Exceptions Log**

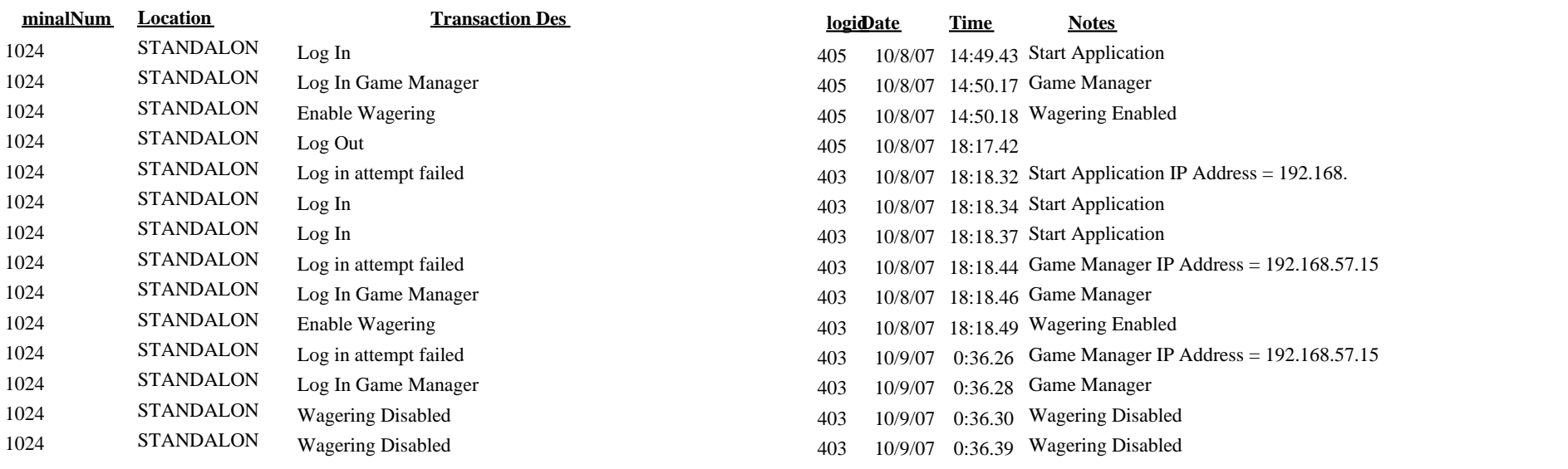